# Vizualization of spatial data

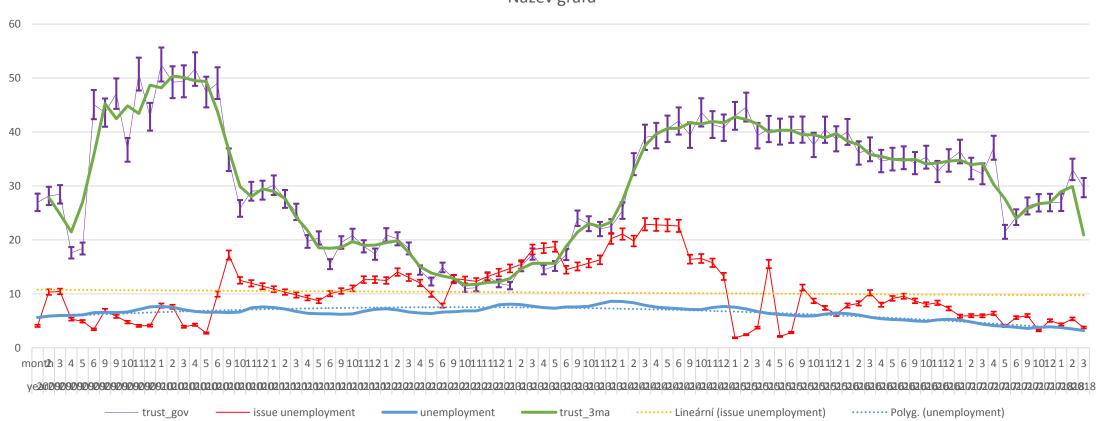

Název grafu

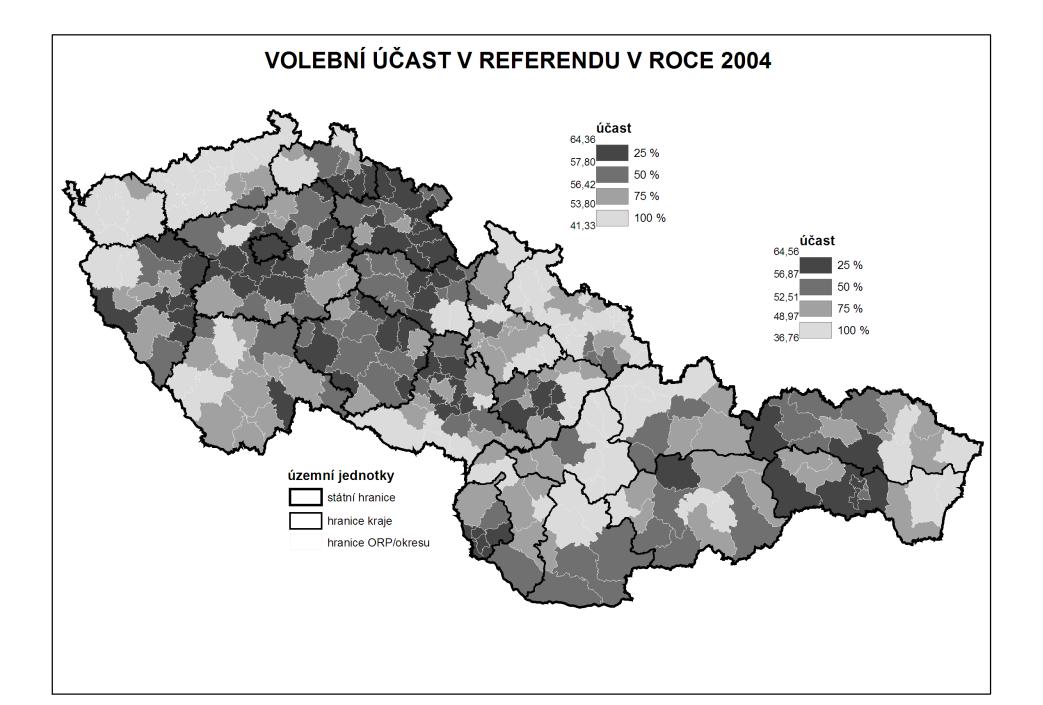

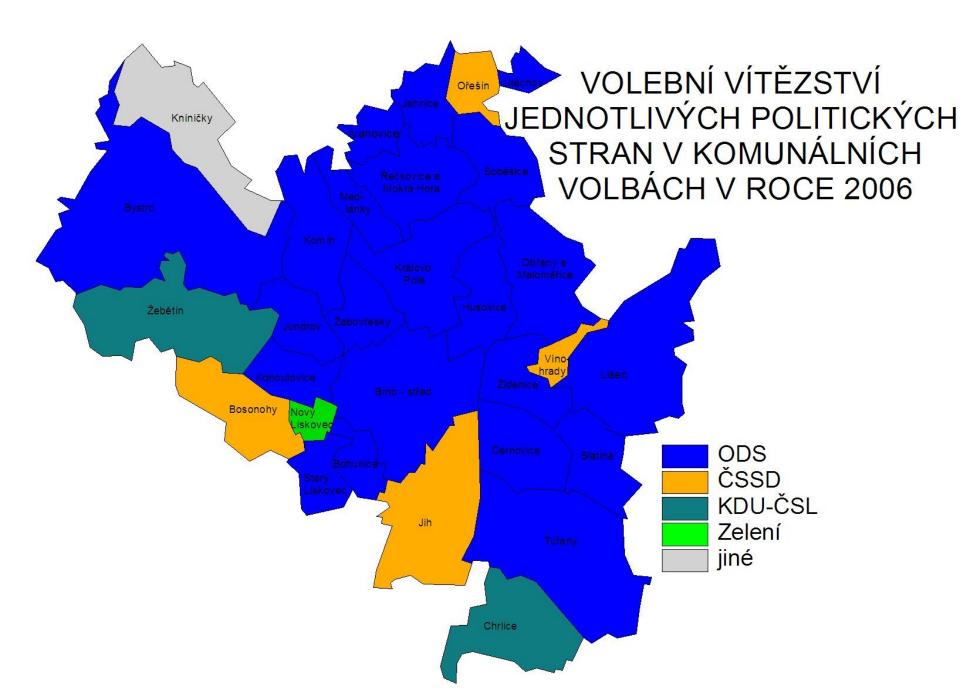

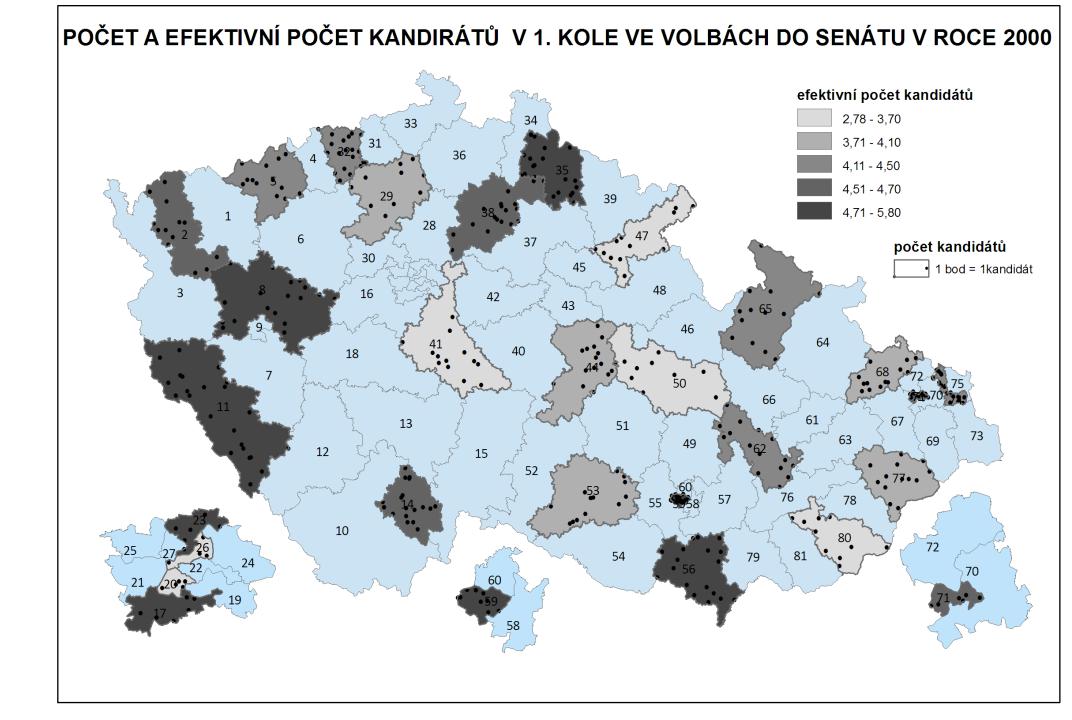

#### Two types of variables (spatially)

- Just related to some space
  - GDP by country it is not equally produced on whole teritory
  - It is just related to teritory
  - Choropleth maps
- Truly spatial
  - The data are describing some exact location
  - Dot maps
  - The difference between categorical and cardinal variables are also important

#### Rules of using colors

- Different categories (e.g. Winnig party)
  - Different colors (e.g. blue, red, green, etc.)
- Different quantity (e.g. Electoral turnout)
  - Different shades of the same color (e.g from light blue to dark blue)
  - The higher intensity of variable, the darker the color is

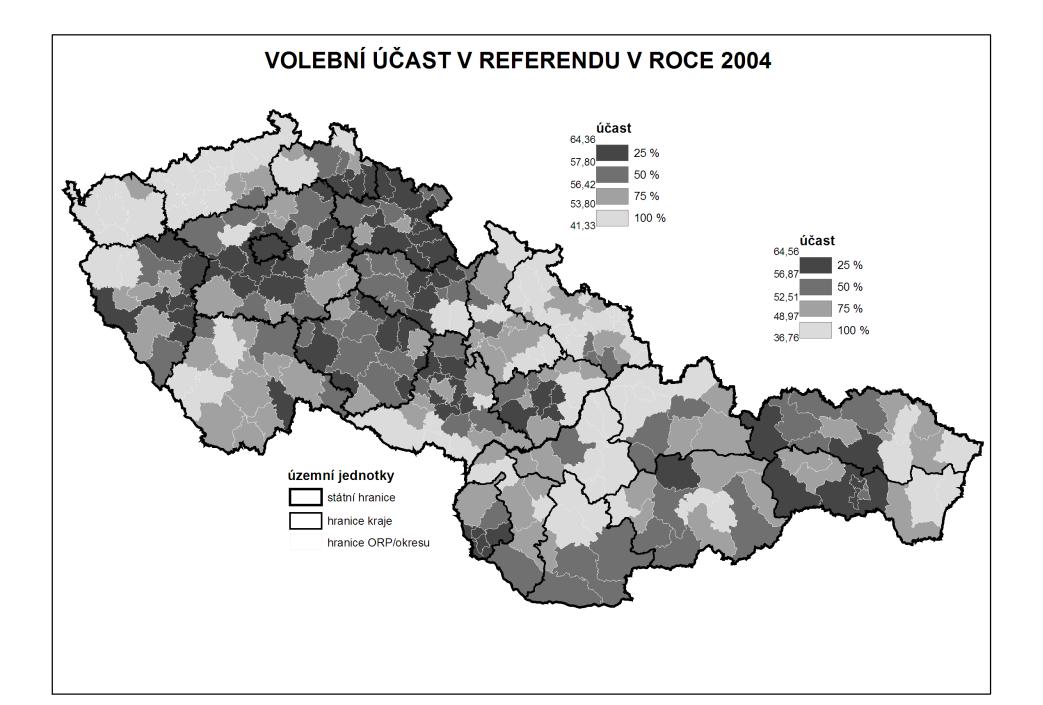

#### Rules of creating intervals

- Equal interval (eg. 0-10,10-20, 20-30,...)
- Quantile in all intervals, number of cases is the same
- Natural breaks unclear meaning

### It is possible to combine cartographic visualization with piechart or barchart

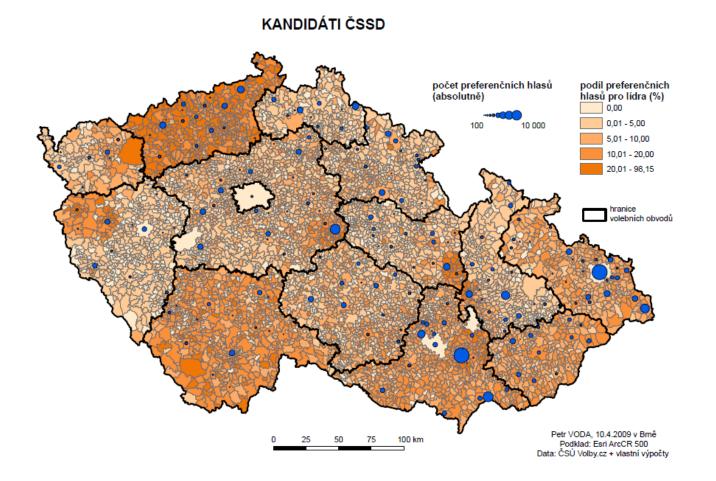

#### What is needed

- Data related to some spatial structure
  - Level of democracy in countries
  - Unemployment in municipalities
  - Number of parking places in streets
- Or to places itselfs

• ...

- Location of candidates homes
- Location of armed clashes during conflict
- Location of powerplants
- How tall trees growing on their exact places are?

#### An empty map

- The cartographic fature representig given spatial structure
- Shapefiles
- Contain information about coordinates
- Contain information related to coordinates
- Contain information about how the map should look
- Practically: it consists of about 6 different files, all of them must remain in the same folder

#### Where to find empty maps?

- https://www.diva-gis.org/Data
- <u>https://geodata.lib.utexas.edu/</u>
- <u>https://datacatalog.worldbank.org/search/dataset/0039368</u>
- Open street map

#### Important things about empty maps

- Geographic projection
- The same country looks very diferently in different projections
- The proper projection has to be selected
- It is possible to set it in software

#### A key between map and data

- Something which tells us that the data belongs to units drawn in map
- It has to be exactly the same in map and in data
- Full names are not best options (e.g. United Kingdom x Great Britain, Czech Republic x Czechia)
- Standardized Ids
- Usually available for any level of administrative units
- Municipalities, counties, regions, states
- Often available in official statistics

#### Spatial key

- The data can be connected by the location
- The coordinates of data has to be available
  - Or it must be data already in form of shapefile
- How many candidates live in certain area
- The map of mentions of places within book (check dubliners by james joyce)

### Example of pledges from local electoral manifesto

- Parties in local elections often promise the change of ceratain locations
- repair of streets or pawments
- Building of playgrounds
- Reconstructions of public buildings
- These locations can be drawn in map

#### software

- ArcMap
- QGis

#### What to do in software – add empty map

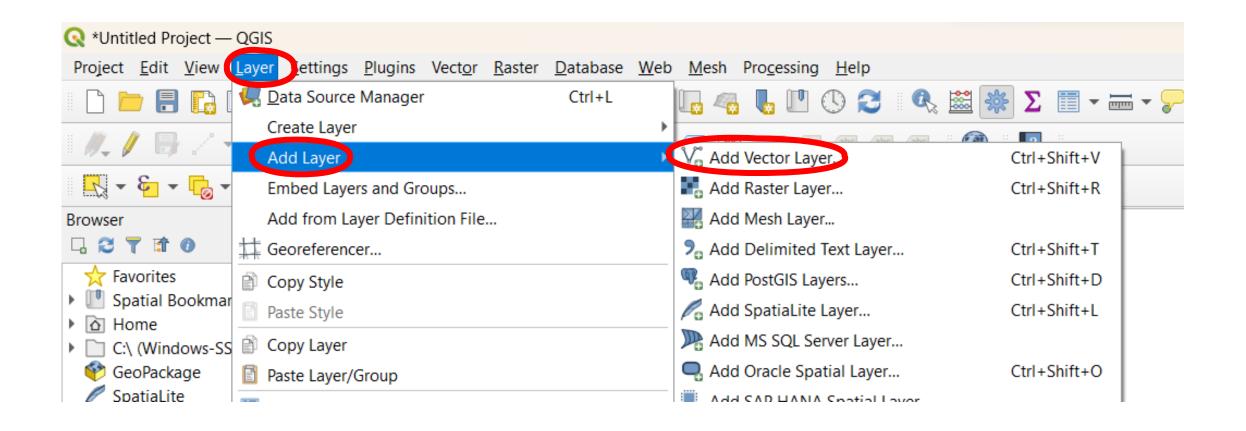

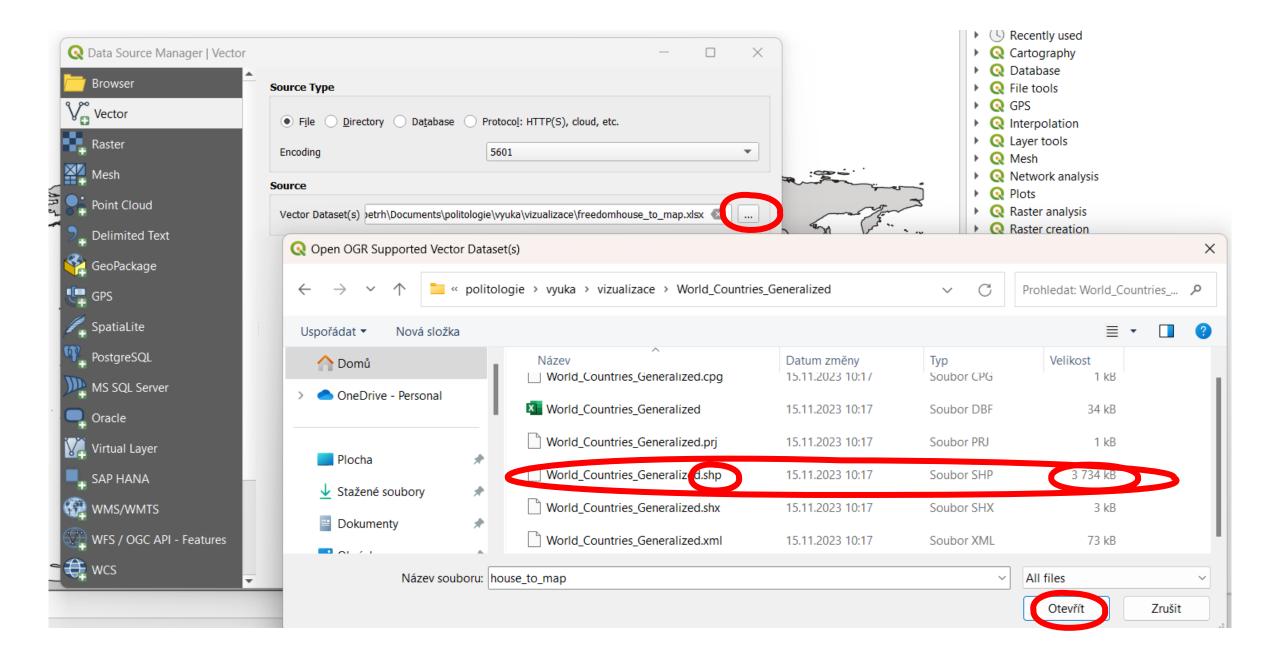

• The same procedure to add excel table with data

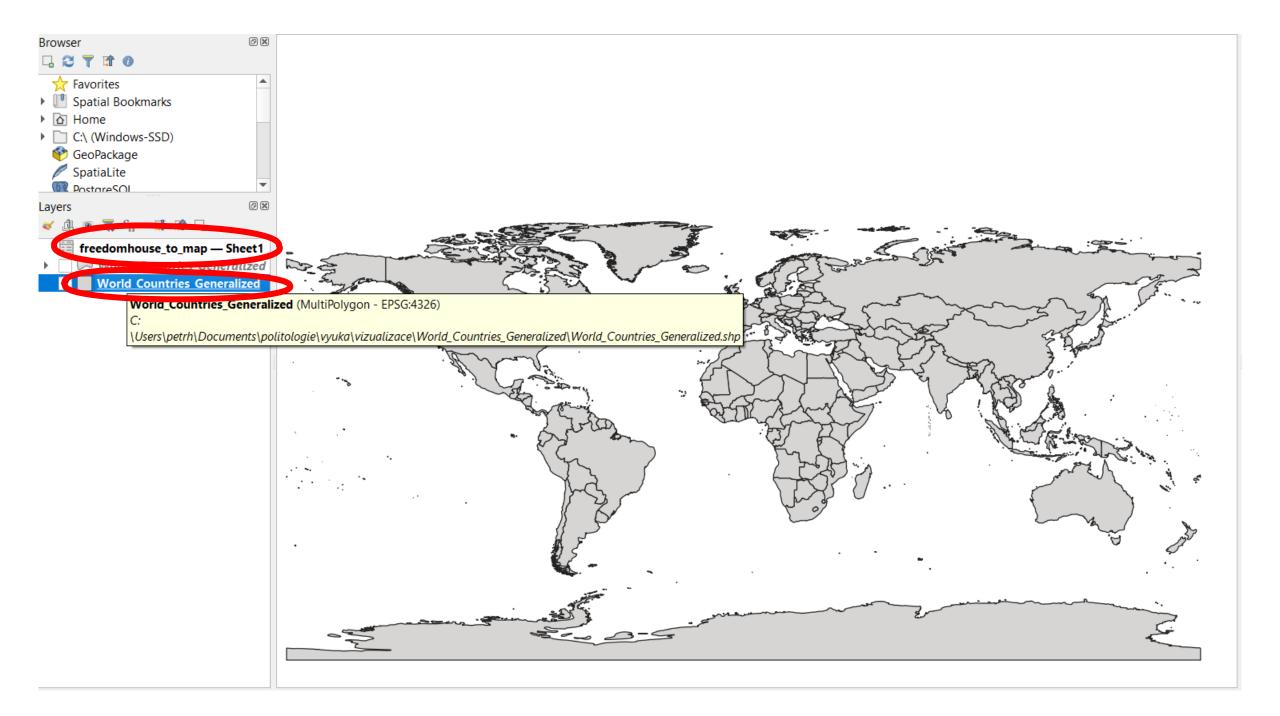

### Join data from table to map

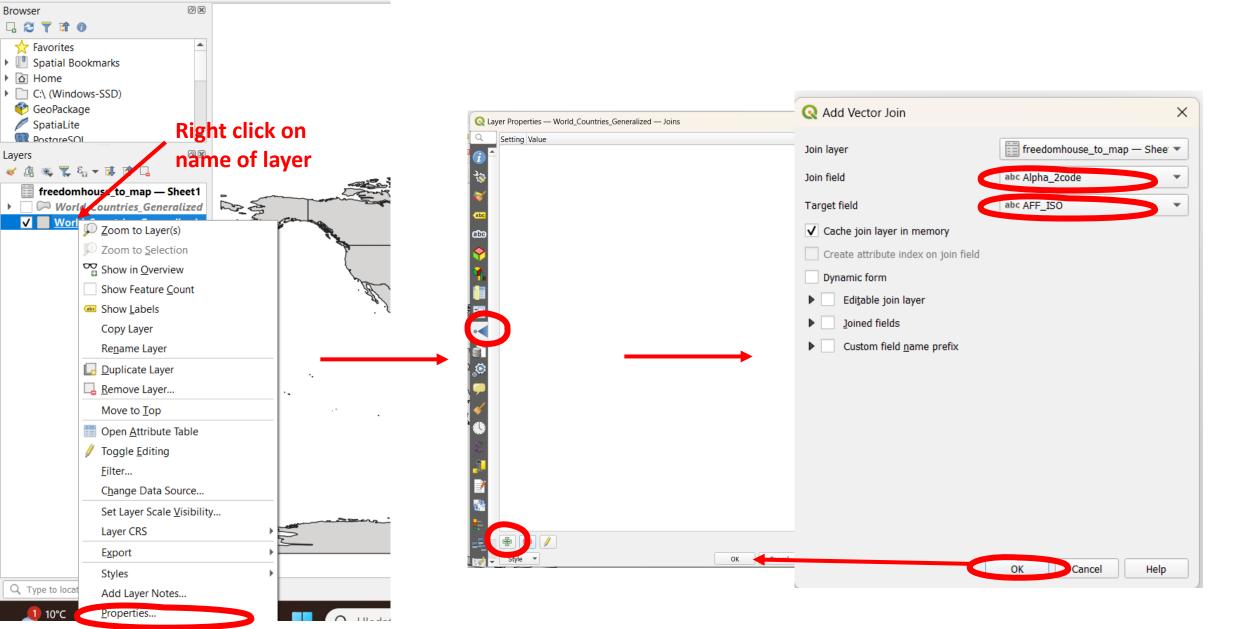

Project <u>Edit V</u>iew <u>Layer Settings Plugins Vector R</u>aster <u>D</u>atabase <u>W</u>ei R R 🔍 Q Q 👯 🗲 🛠 🌞 🕐 🖹 R 🖉 🚺

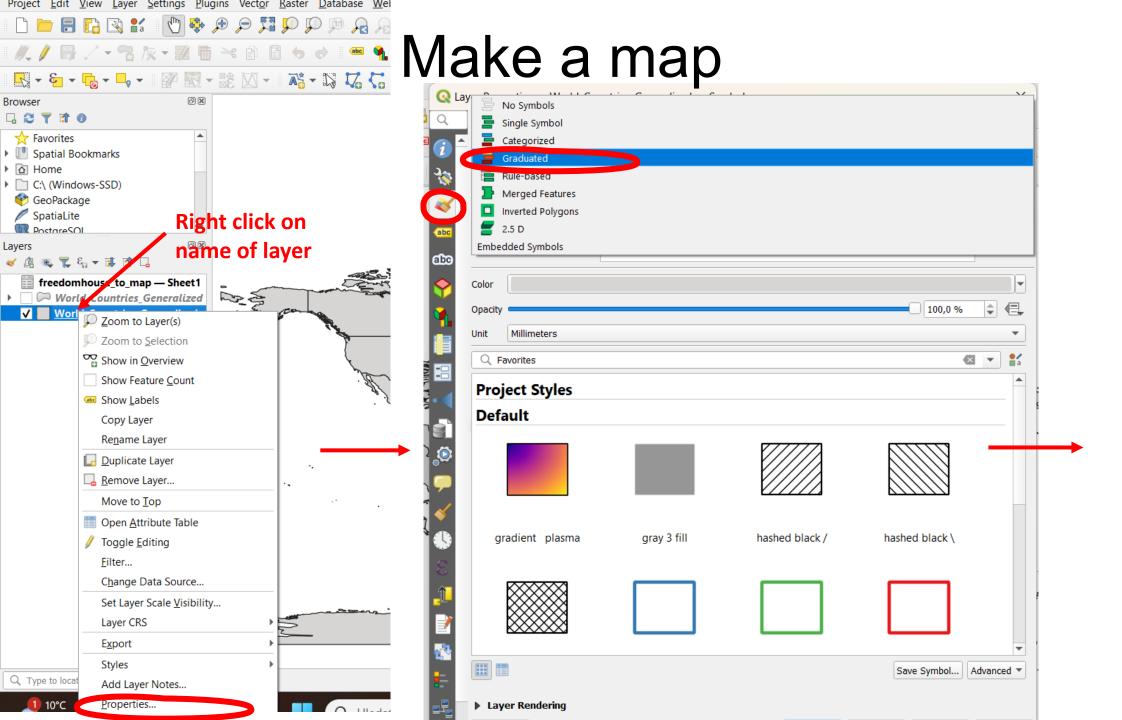

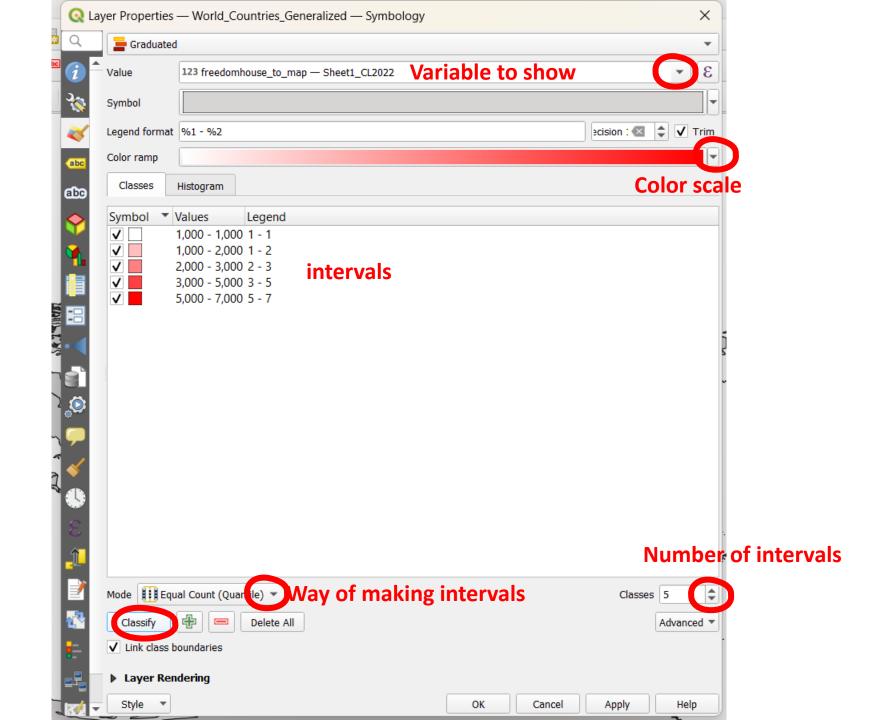

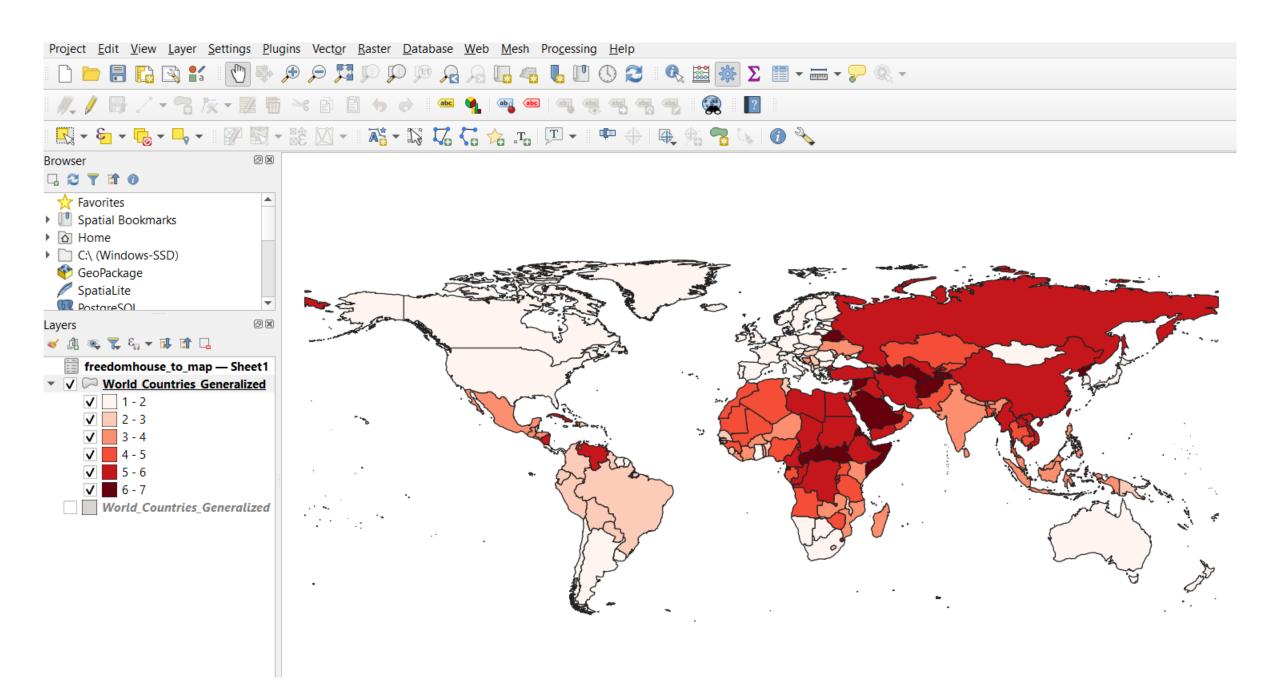

## Add map elements (legend, scale, title, etc)

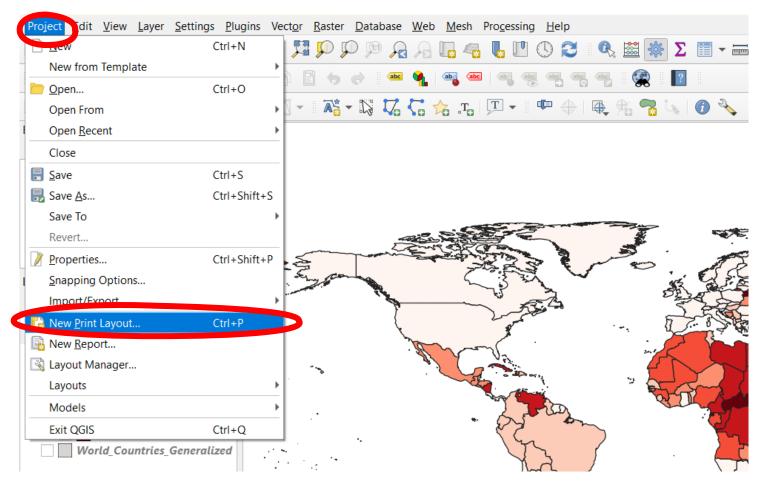

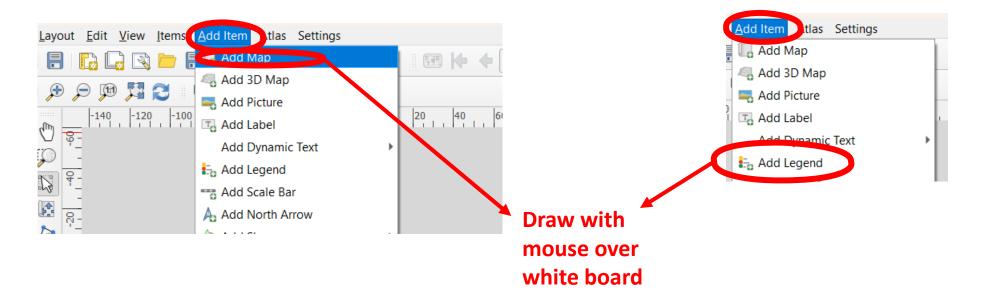

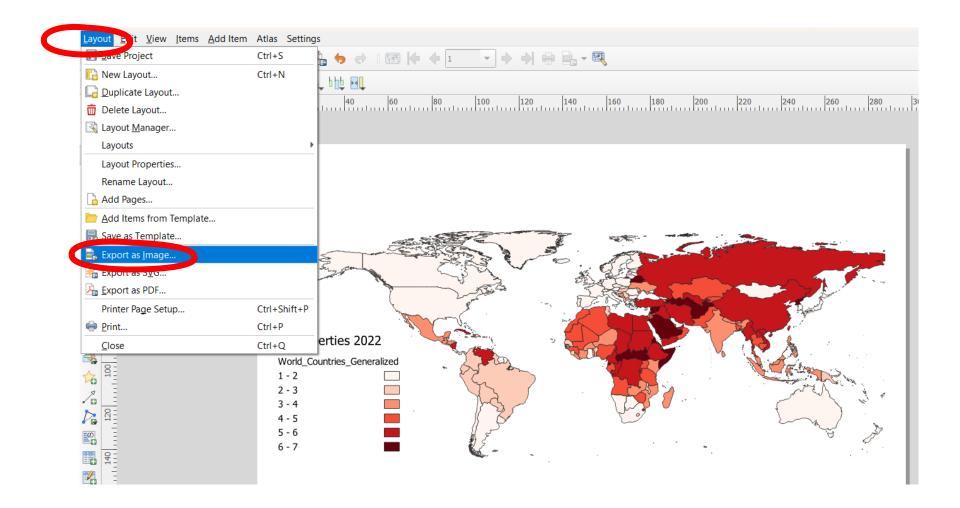